# corrigindo erros de programação

engenharia de sistemas de informação

Daniel Cordeiro

16 de novembro de 2017

Escola de Artes, Ciências e Humanidades | EACH | USP

- 1. Relate
- 2. Reproduza o problema e/ou Reclassifique-o
- 3. Teste por Regressões
- 4. Repare
- 5. Relance o código reparado (*commit* ou implante)
	- Faça isso mesmo se sua empresa não segue métodos Ágeis
	- Processos ágeis podem ser adaptados para a correção de erros de programação

#### **RELATE**

- Pivotal Tracker
	- erros de programação (*bugs*) = 0 pontos de história (o que não significa zero esforço)
	- automação: os *service hooks* do GitHub podem ser configurados para marcar a história do Tracker como "entregue" quando for feito o *push* com um *commit* devidamente anotado
- GitHub *issues*
- Sistemas de controle de bugs (ex: Bugzilla)
- Use a ferramenta mais simples que funcionar para a sua equipe & escopo de projeto

#### reclassificar? ou reproduzir + reparar?

- Reclassifique como "não é um erro" (*not a bug*) ou "não será corrigido" (*won't be fixed*)
- Reproduza o erro com o *teste mais simples possível* e adicione-o ao conjunto de testes de regressão
	- minimize as pré-condições (ex: blocos before no RSpec ou Given e Background no Cucumber)
- Reparar == teste falha na presença do erro, mas passa na ausência dele
- Lançamento: pode significar tanto fazer o *push* no repositório como fazer uma nova implantação

#### **PERGUNTA**

Suponha que você descobriu que a versão mais recente do programa contém um erro, e que para escrever o teste de regressão você irá precisar usar um monte de *mocks* e *stubs* porque o código onde o erro aparece é bem complicado. Qual ação não é apropriada?

- 1. Faça a refatoração, usando TDD, no *branch* de lançamento e faça um *push* com o código que corrige o erro e com novos testes
- 2. Faça a refatoração, usando TDD, em *branch* diferente, faça um *push* com o código que corrige o erro e com novos testes e então faça o *cherry-pick* da correção no *branch* de lançamento
- 3. Crie um teste de regressão com os *mocks* e *stubs* necessários (por mais difícil que fazer isso seja) e faça o *push* da correção e dos testes no *branch* de lançamento
- 4. Dependendo das prioridades do projeto e do gerenciamento do projeto, qualquer ação acima pode ser apropriada

Falácias & Armadilhas, Comentários finais sobre o Capítulo 10

- Dividir o trabalho baseado na pilha do software ao invés de dividir baseado em funcionalidades
	- Ex: especialista em front-end/back-end, em relacionamento com cliente (*customer liaison*), etc.
- Métodos Ágeis: resultados melhores se cada membro da equipe entrega todos os aspectos de uma história
	- cenários Cucumber, testes RSpec, visões, ações de controlador, lógica de modelo, etc.
	- Todo mundo na equipe tem uma visão de "pilha inteira" do produto
- "Atropelar" acidentalmente as mudanças depois de fazer um *merge* ou uma troca de *branches*
	- no *branch* errado, sobrescrever as mudanças incorporadas com um *merge* ao gravar uma versão velha aberta no editor, etc.
- Antes de fazer *pull* ou *merge*, faça o *commit* de todas as modificações
- Depois de fazer *pull* ou *merge*, recarregue todos os arquivos no editor
	- ou fechar o editor antes de fazer o *commit*
- Deixar sua cópia do repositório ficar muito defasada em relação à versão de origem
	- o que significa que fazer o *merge* pode ficar bem complicado
- Faça um git pull antes de começar e um git push assim que as mudanças que você fez *commit* localmente ficarem estáveis o suficiente
- Se essa *branch* tiver longa duração, faça git rebase periodicamente
- Tudo bem fazer pequenas mudanças no *branch master*
	- você primeiro acha que é uma mudança de 1 linha, mas depois vira 5, mexe com outro arquivo, aí precisa mexer nos testes, ...
- Sempre crie um *branch* de funcionalidade antes de começar um novo trabalho
	- criar um *branch* é quase que instantâneo no Git
	- se a mudança *for pequena*, você pode apagar o *branch* logo depois de fazer o *merge* para evitar que o seu espaço de nomes de *branches* fique bagunçado

### comentários finais

- "Equipes de 2-pizzas" reduzem o problema de gerenciamento se comparados com "equipes de banquetes", mas não acabam com o problema
	- Scrum é um modo informal de organização que casa bem com Desenvolvimento Ágil
- Pontos, Velocidade, Tracker *⇒* mais previsíveis
- P-e-D: Gerente de projeto é o chefe; Revisões são formas de aprender com os outros
- Quando o projeto estiver pronto, separe um tempo para pensar no que vocês aprenderam com ele antes de pular para o próximo
	- o que funcionou bem, o que não funcionou, o que podemos fazer diferente

Os 10 mandamentos para ser um mau jogador em uma equipe de **SOFTWARE** 

git commit -m 'se vira' && git push --force origin master

## os 10 mandamentos (e sugestões de alternativas)

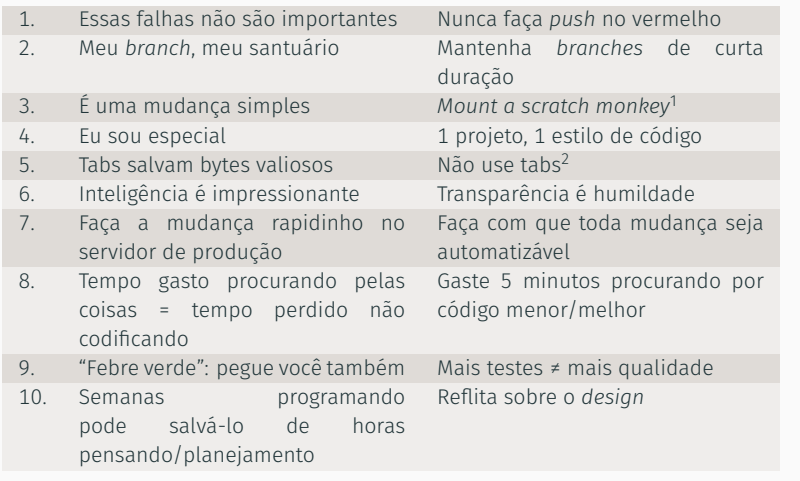

<sup>1</sup>Veja: http://www.catb.org/jargon/html/S/scratch-monkey.html  $^{2}$ Silicon Valley S03E06 — Tabs vs. Spaces: https://youtu.be/SsoOG6ZeyUI

- Qualquer método com flog > 10 é rejeitado
- Qualquer *branch* com duração > 3 dias é destruído
- Qualquer *merge* que quebre a compilação/testes é destruído e o responsável deve fazer o *rebase* no *master*
- Qualquer correção de erro ou código novo submetido com menos de 90% de cobertura é rejeitado